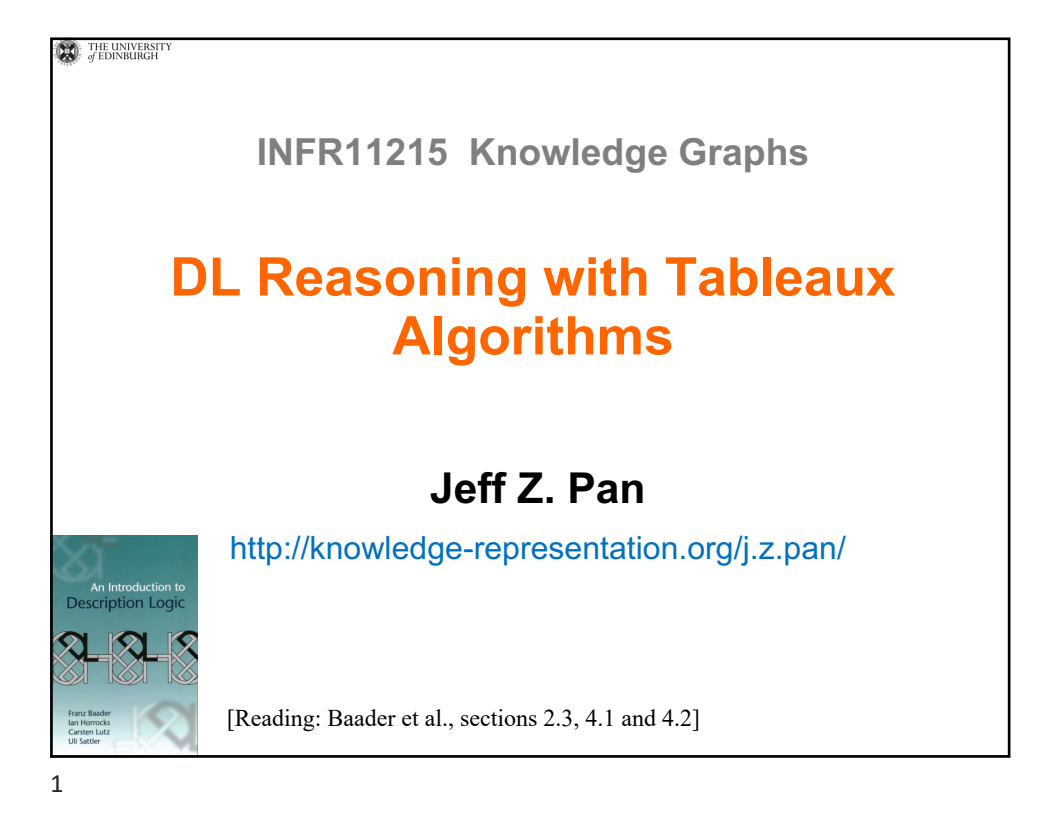

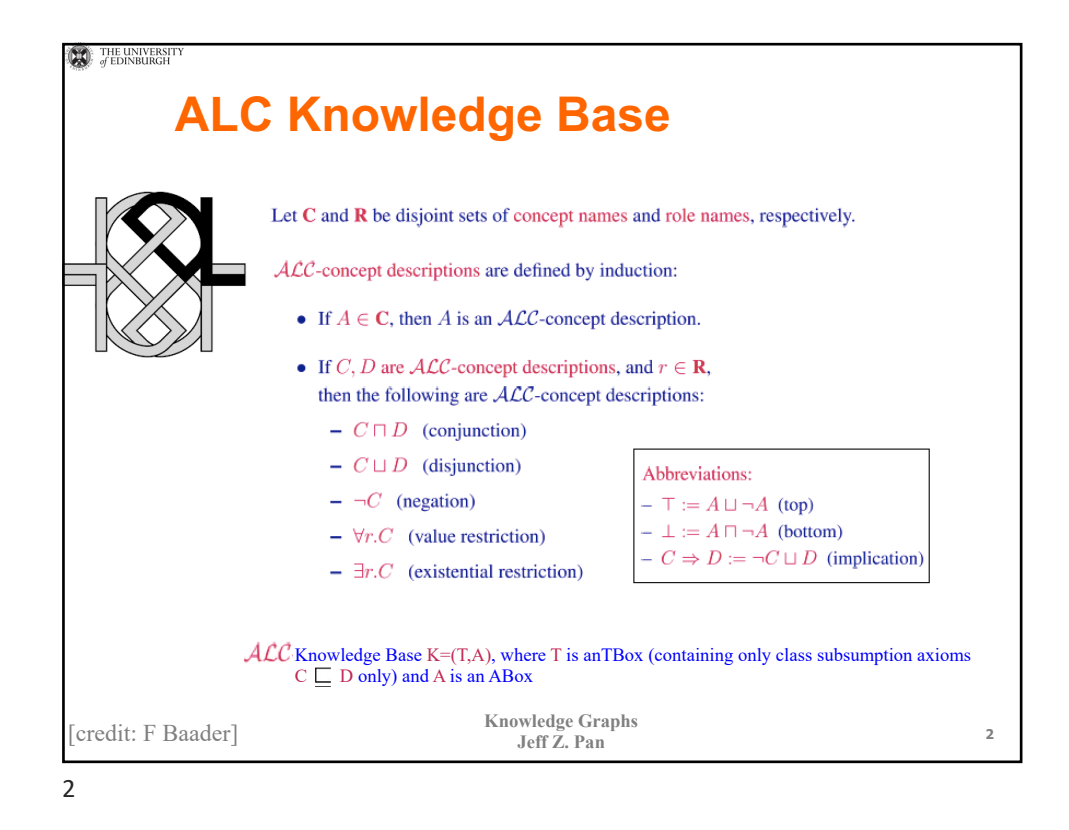

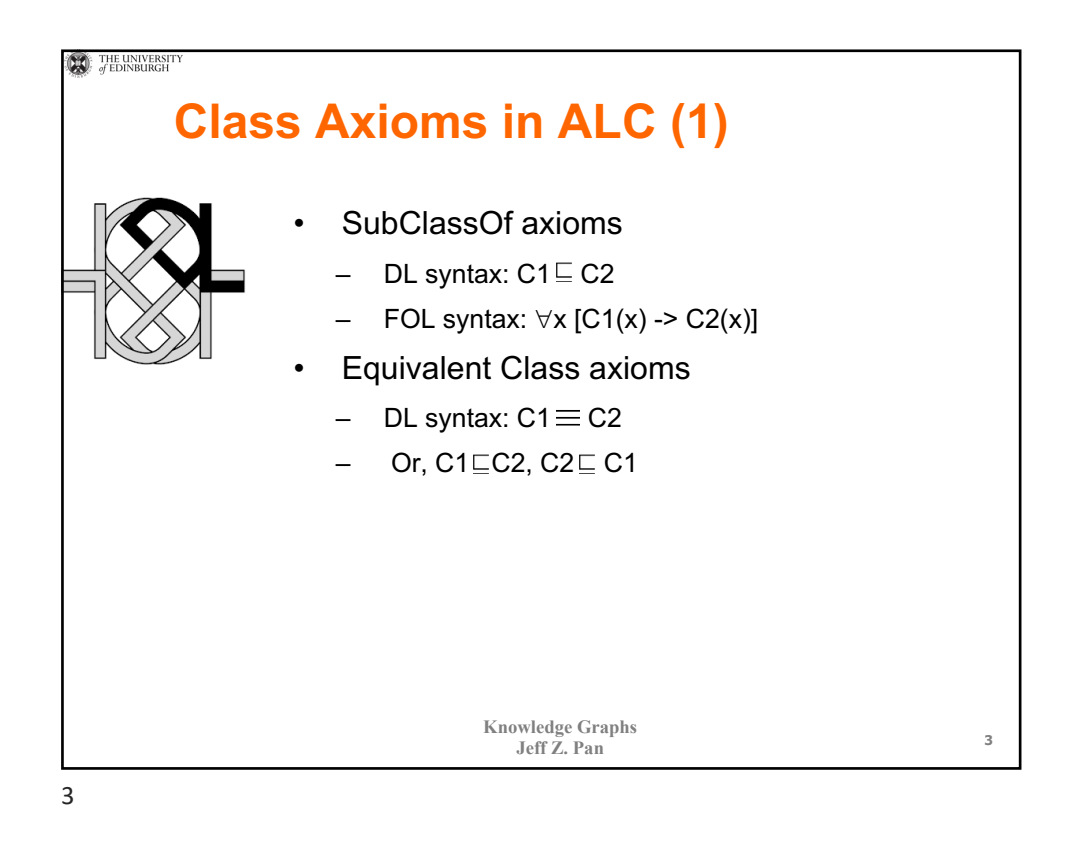

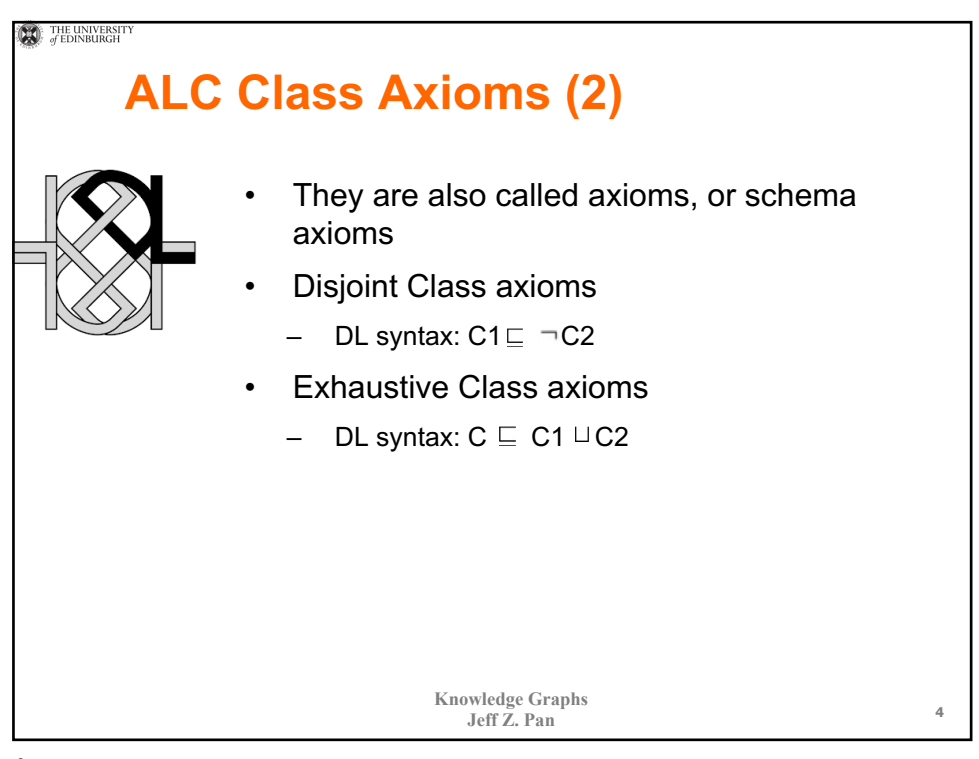

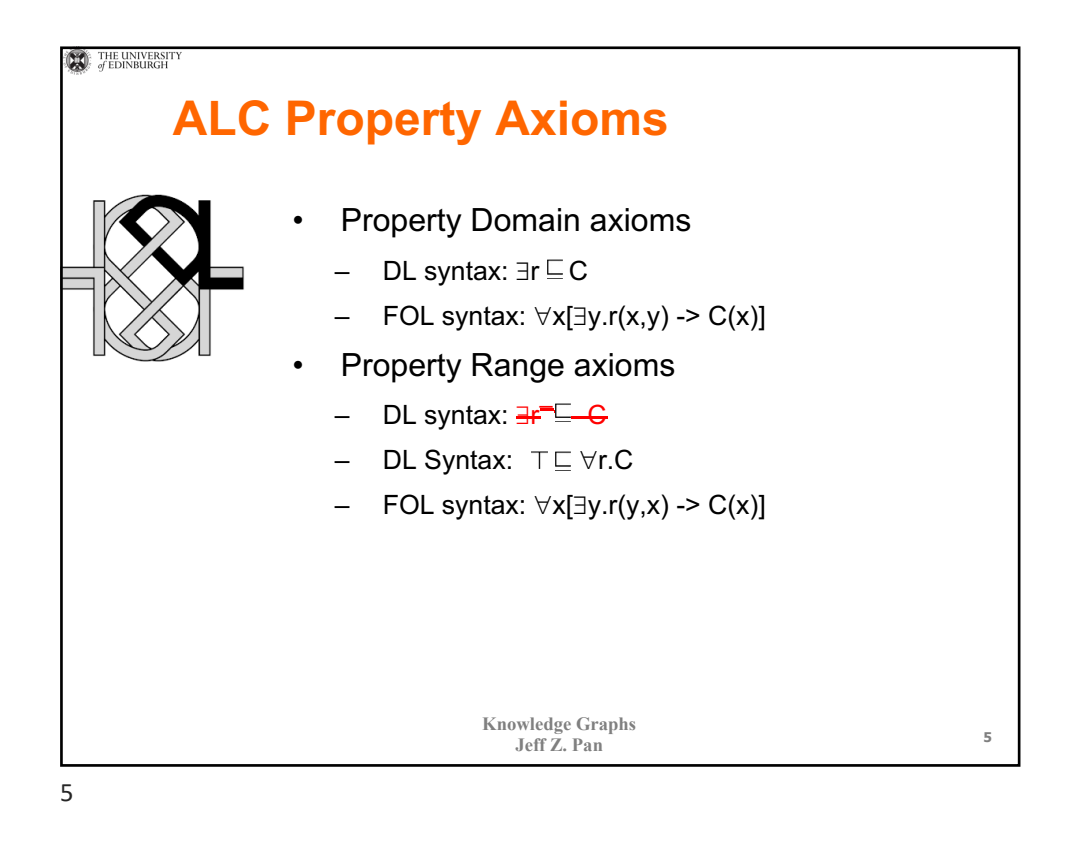

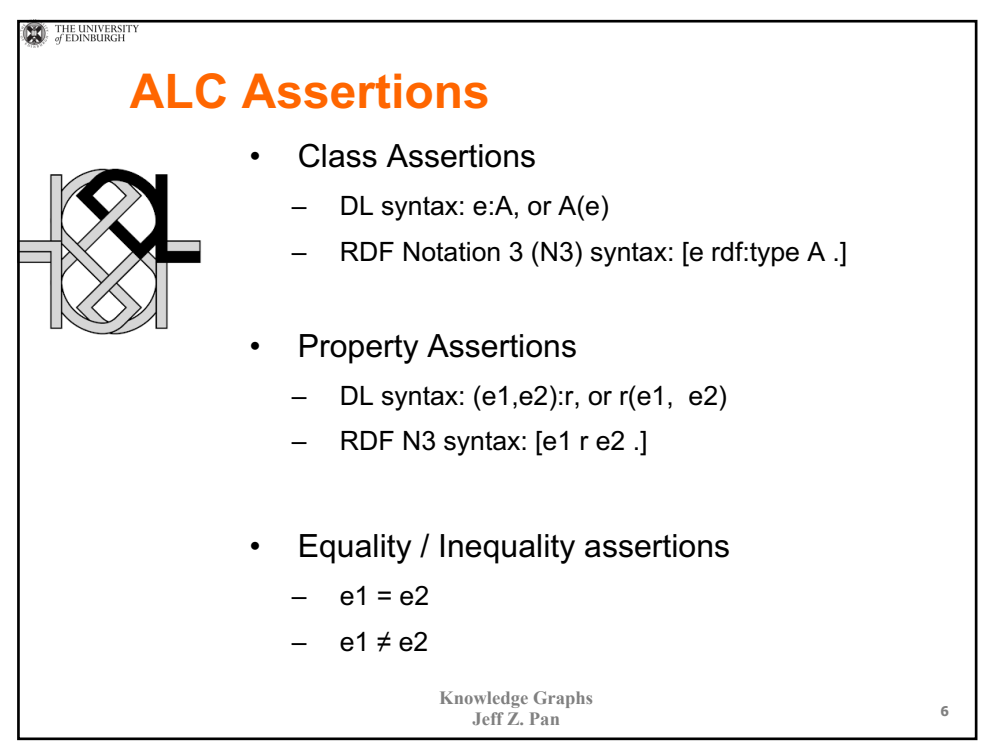

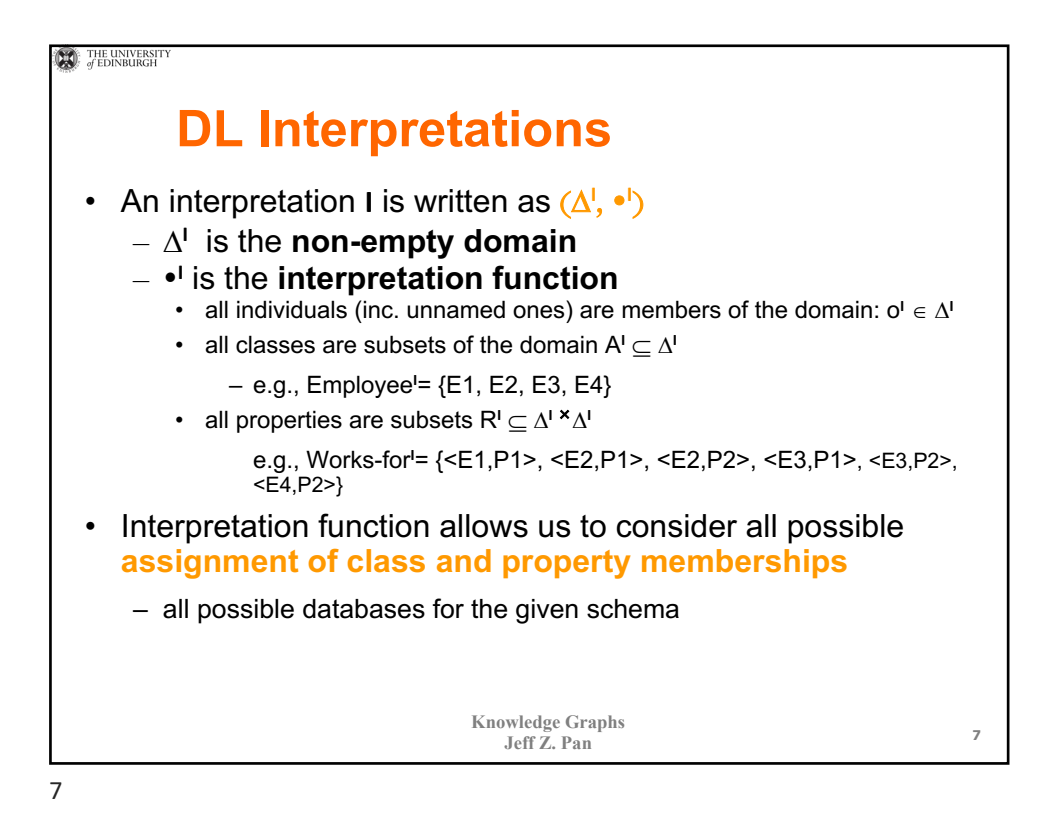

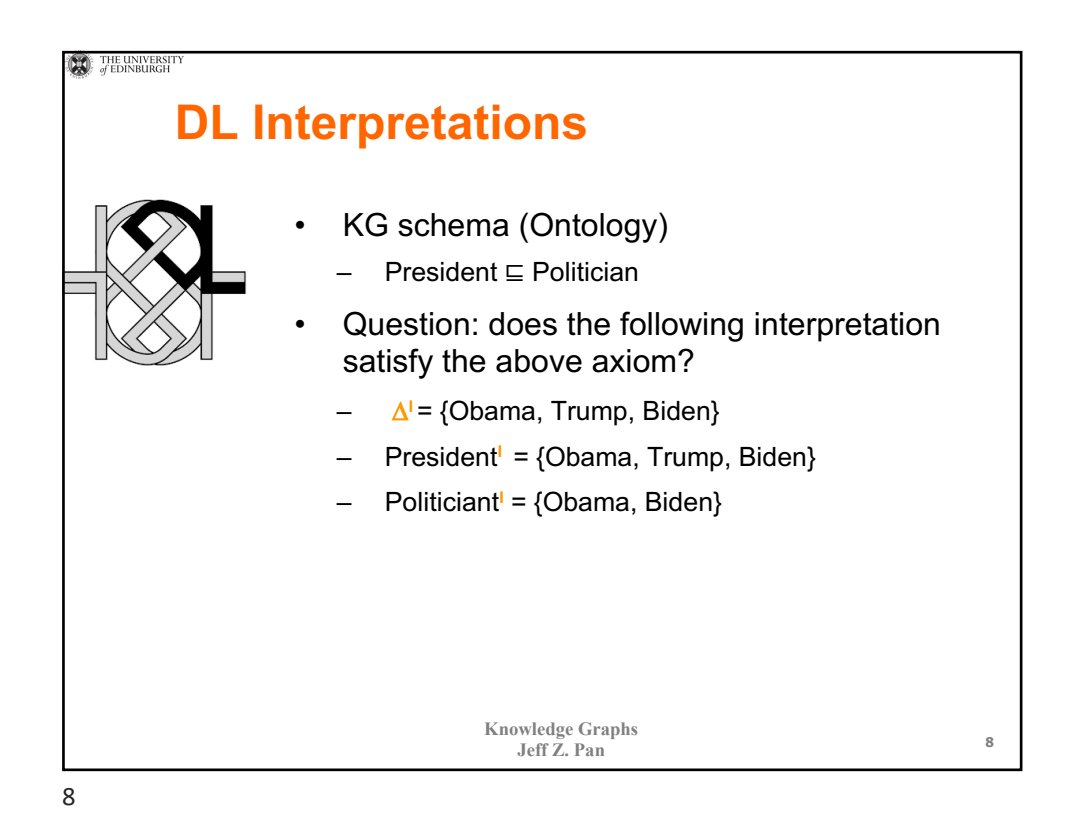

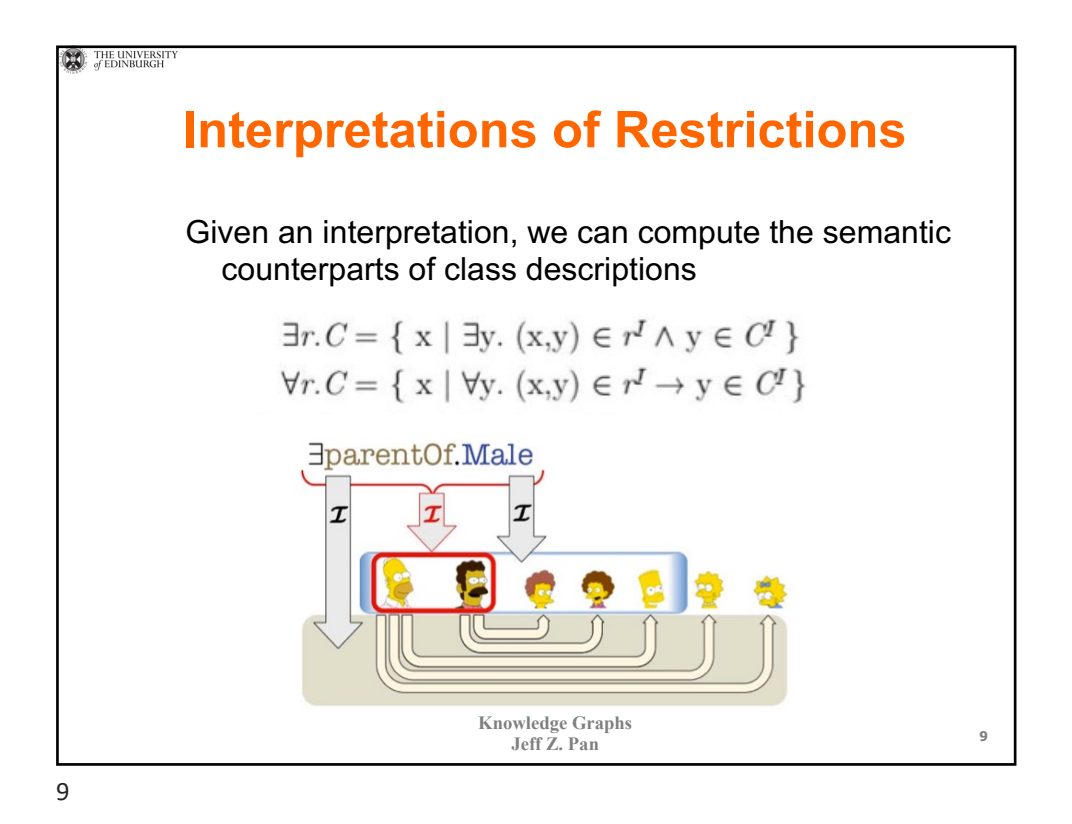

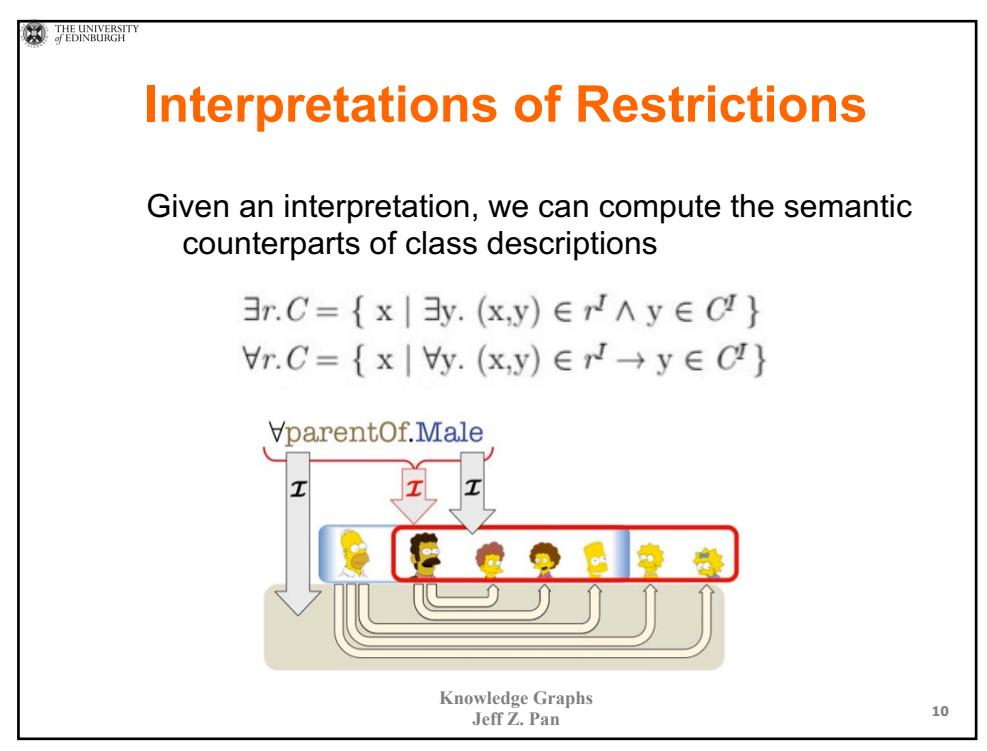

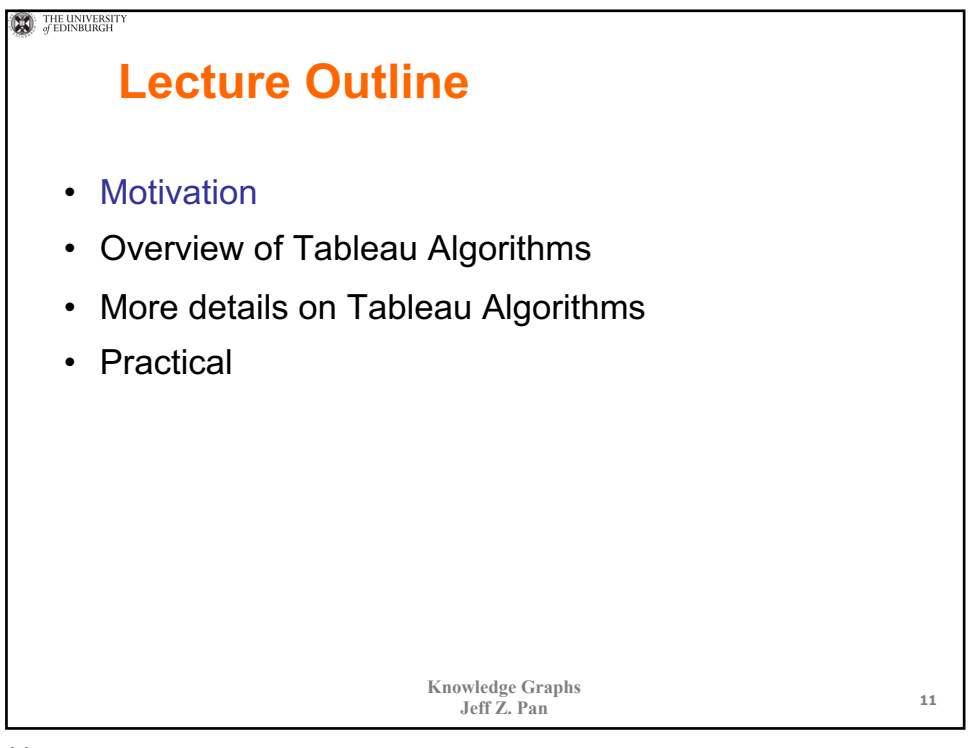

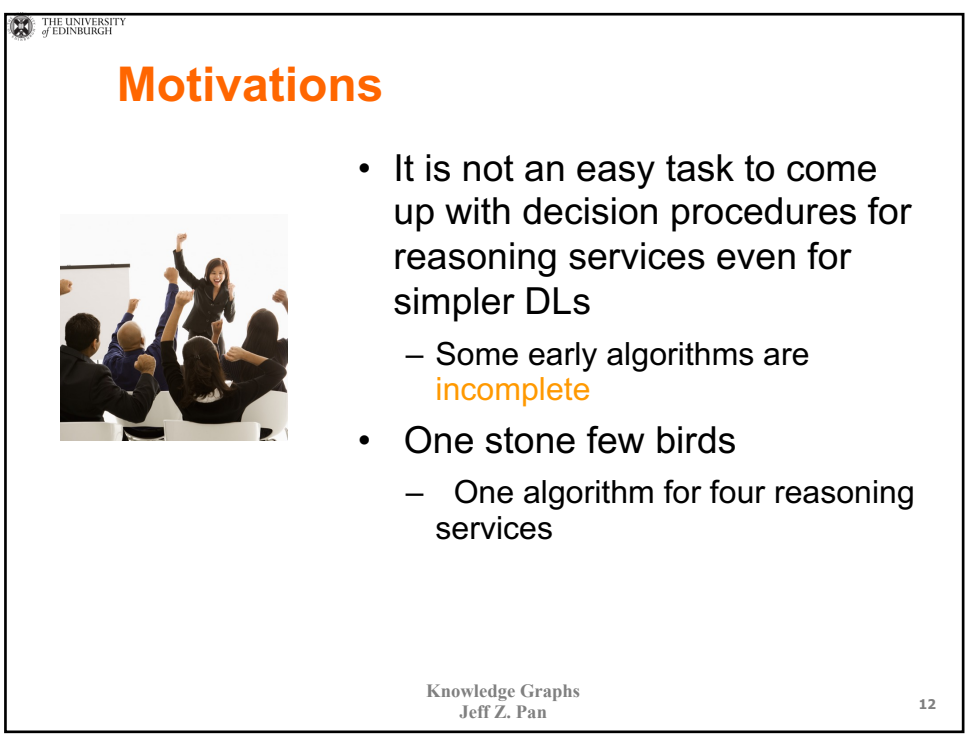

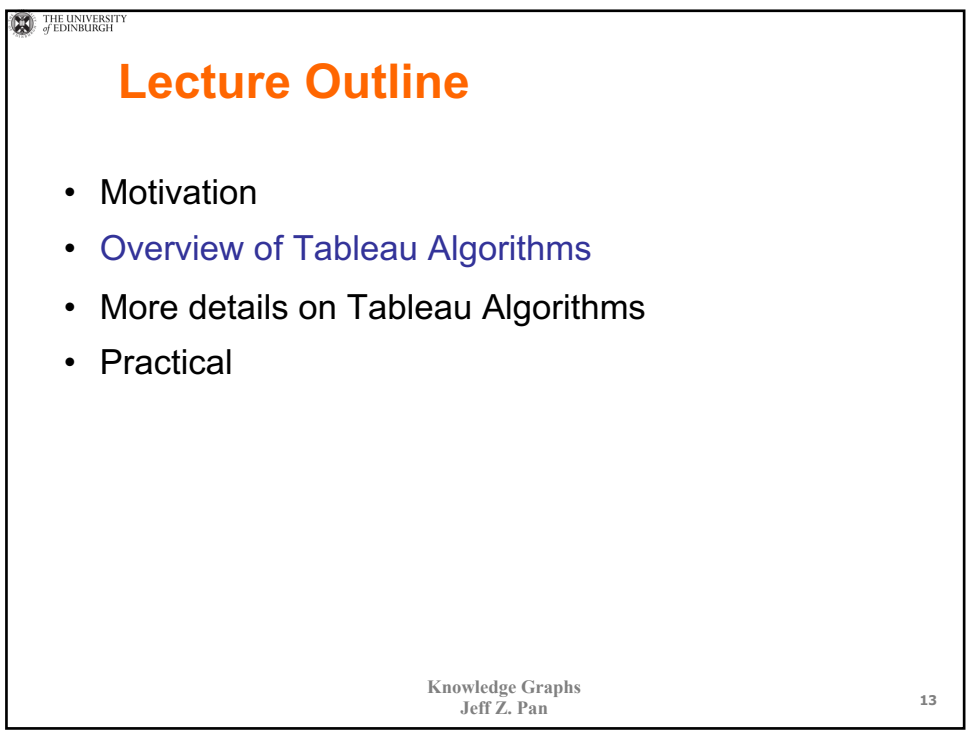

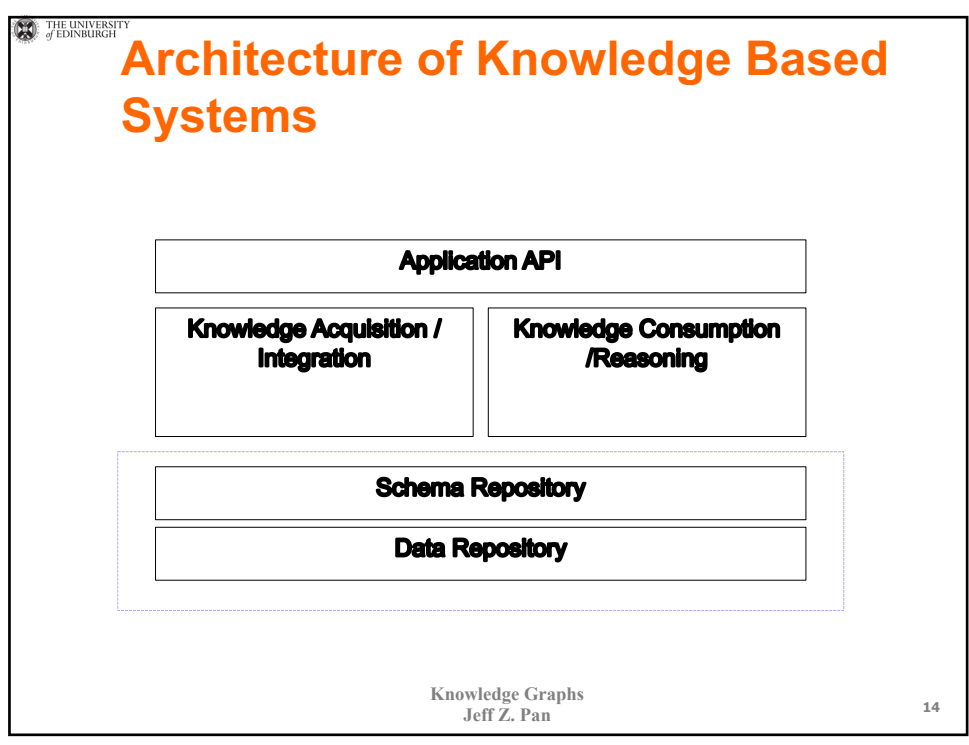

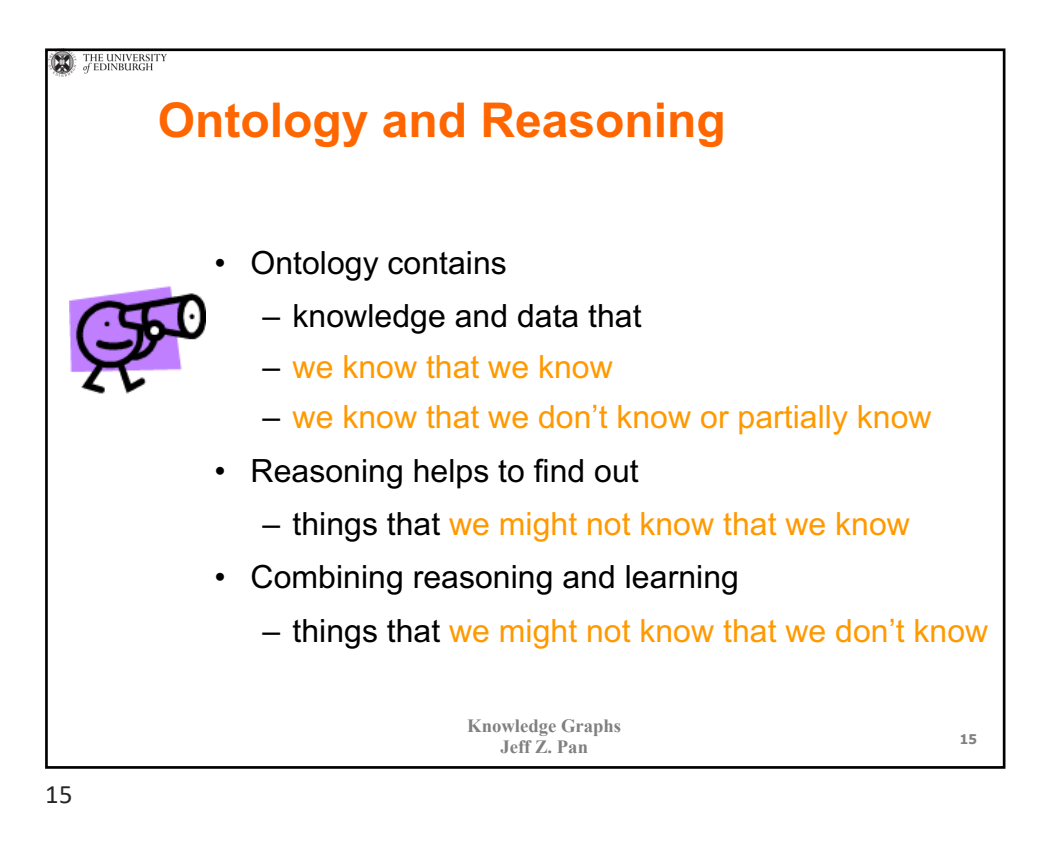

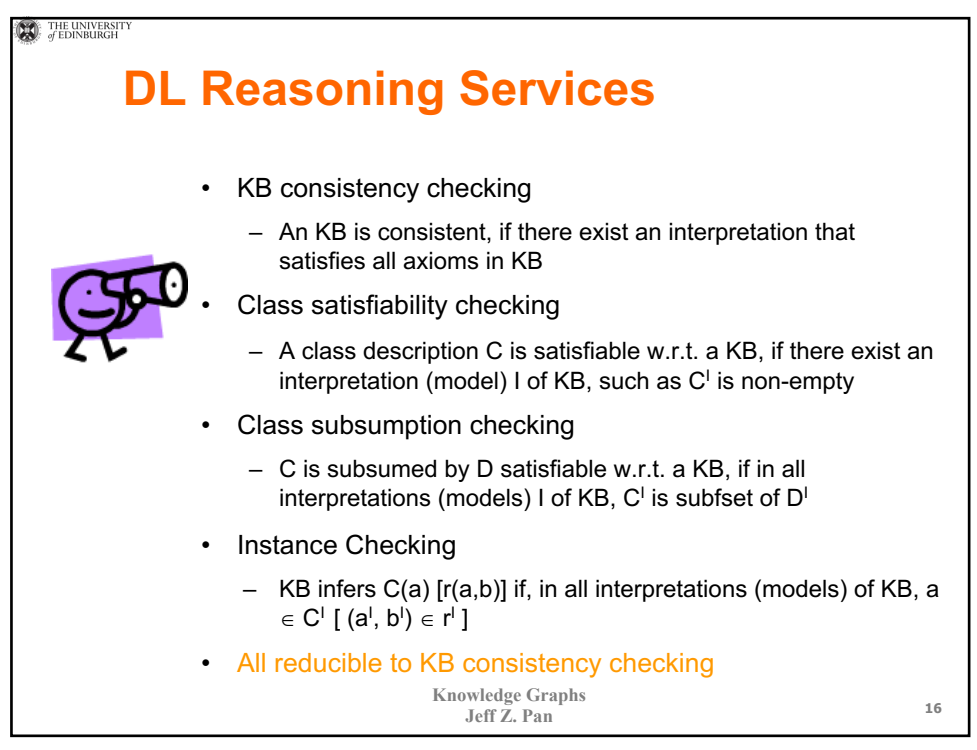

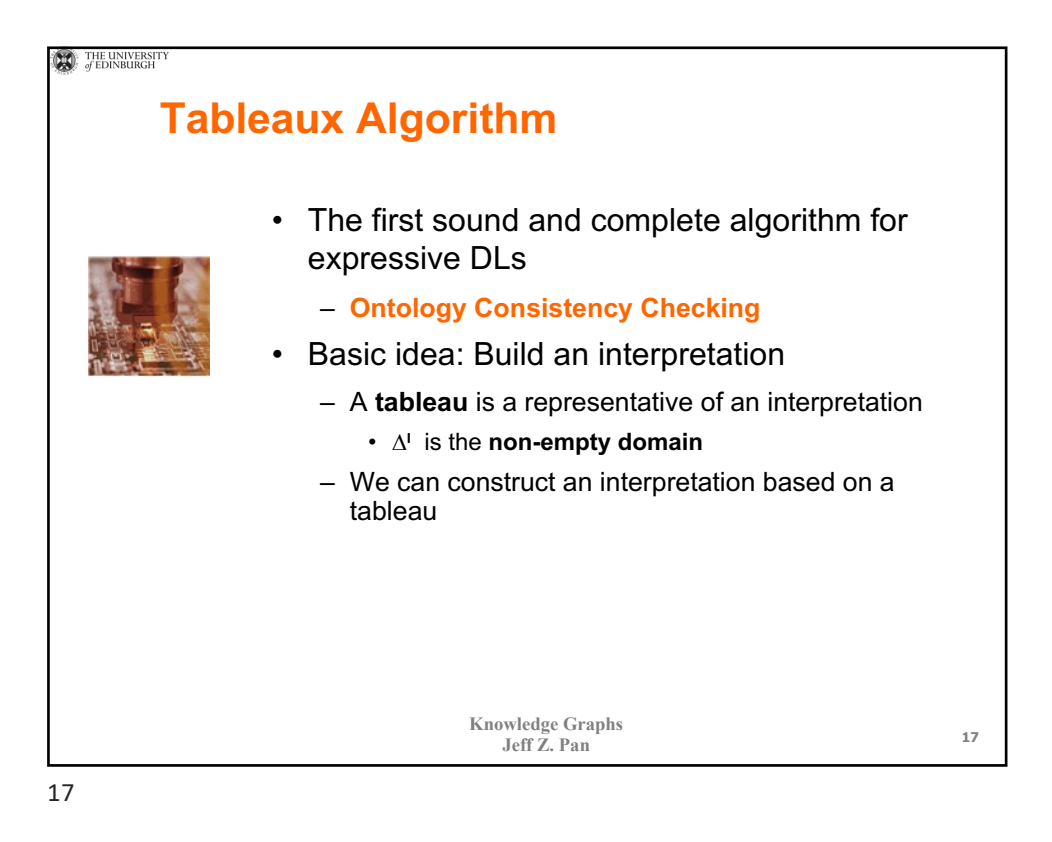

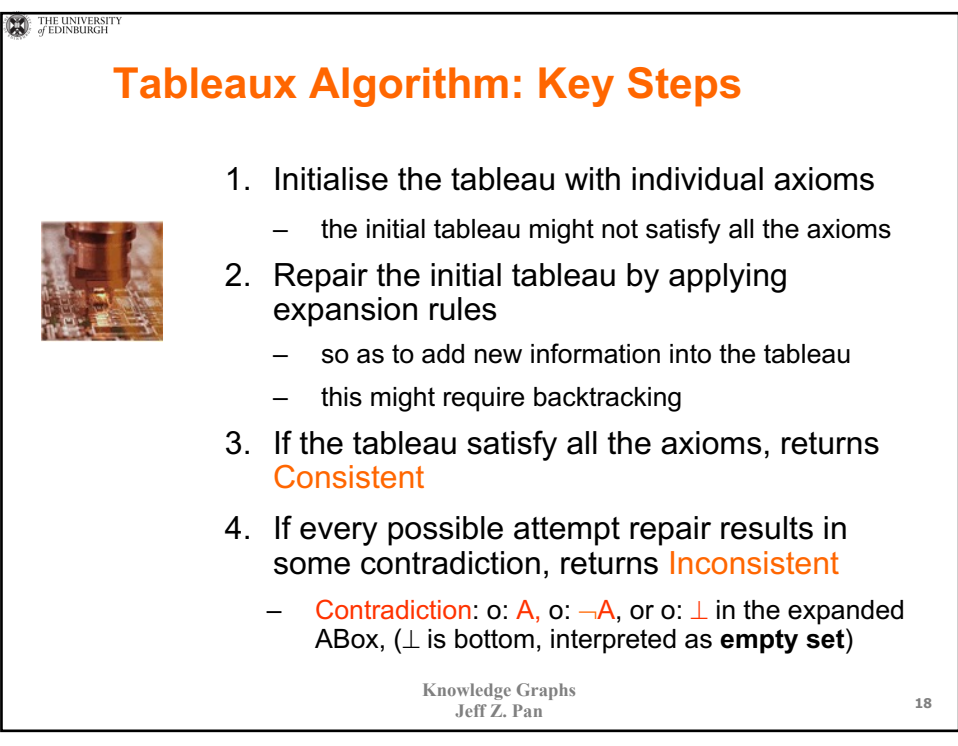

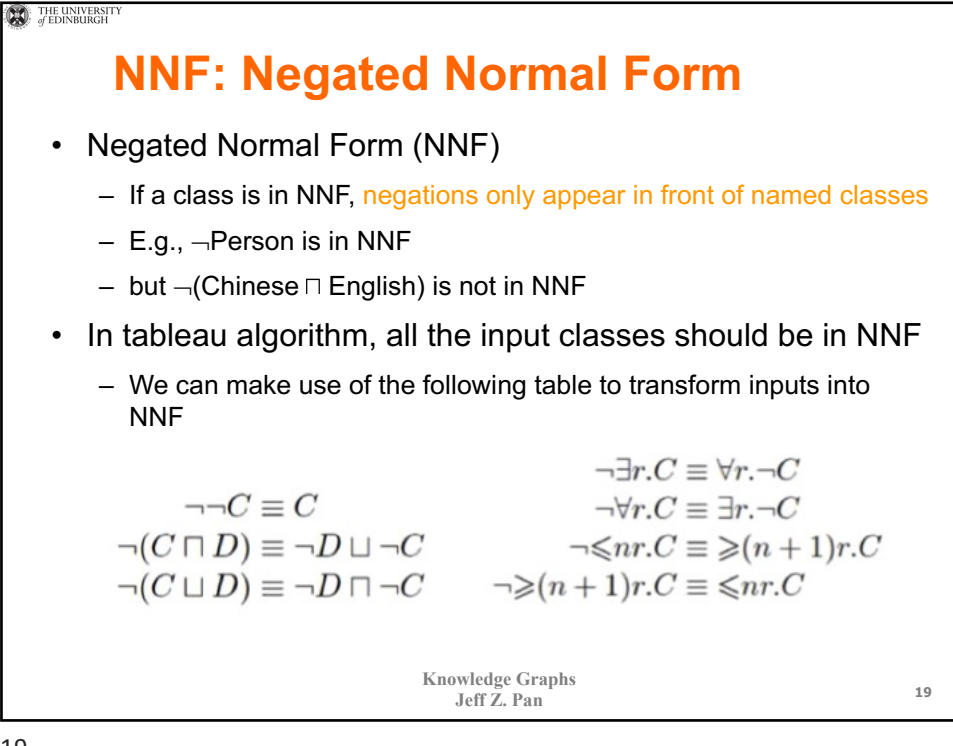

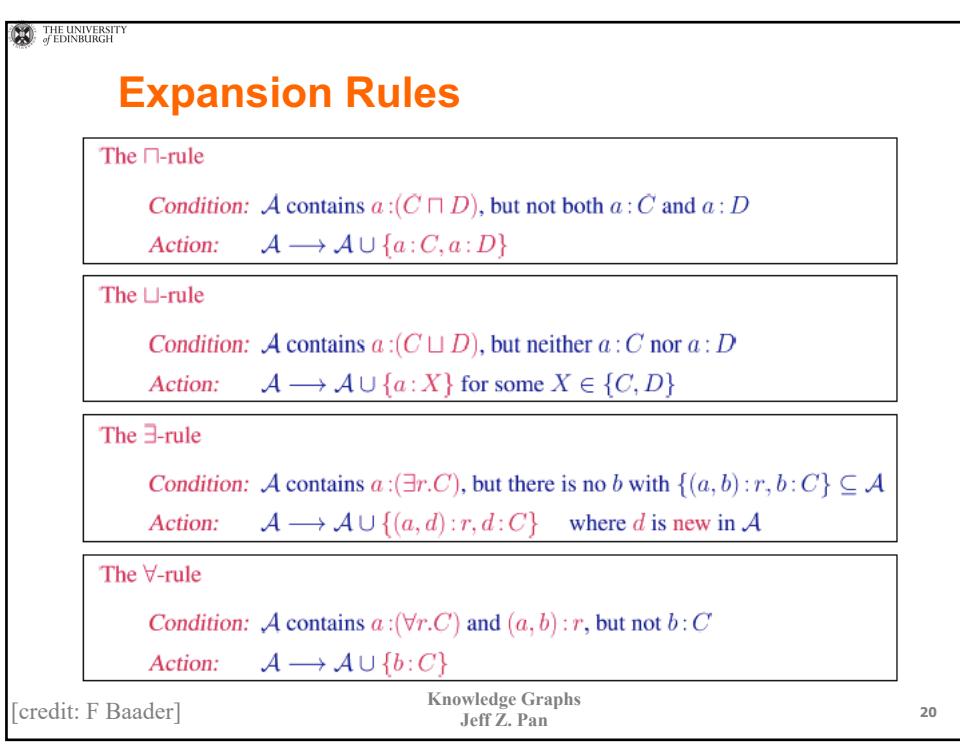

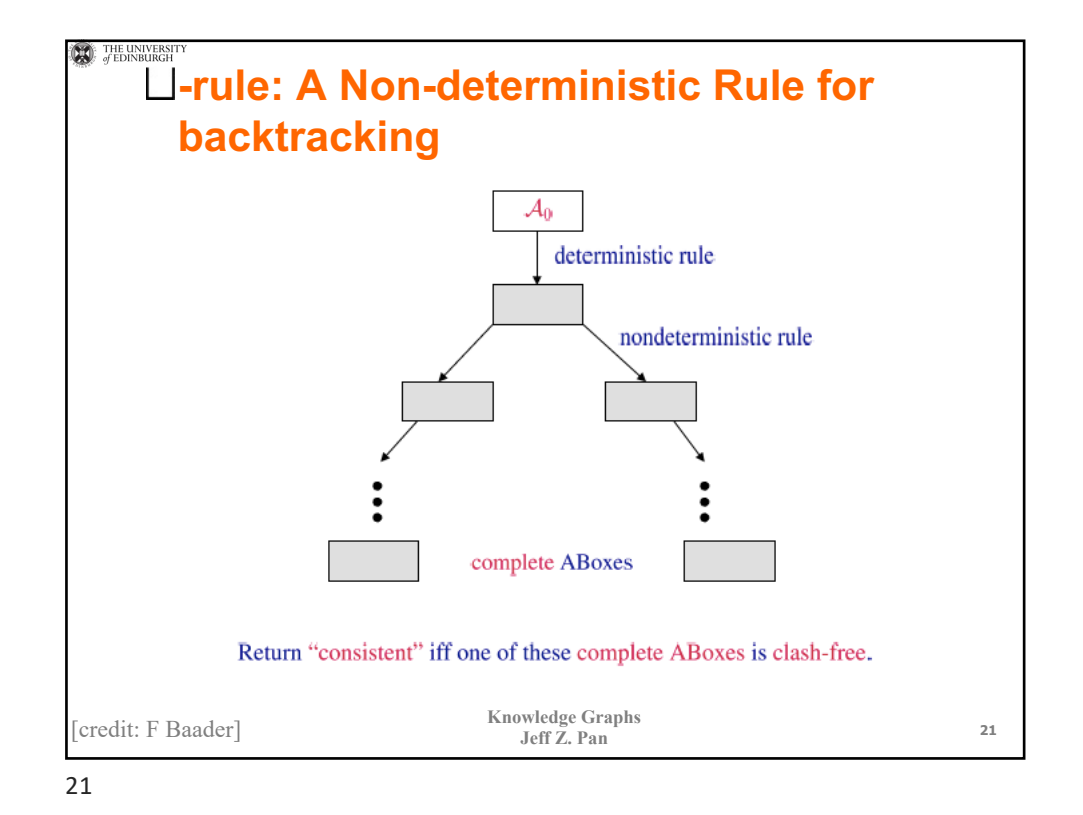

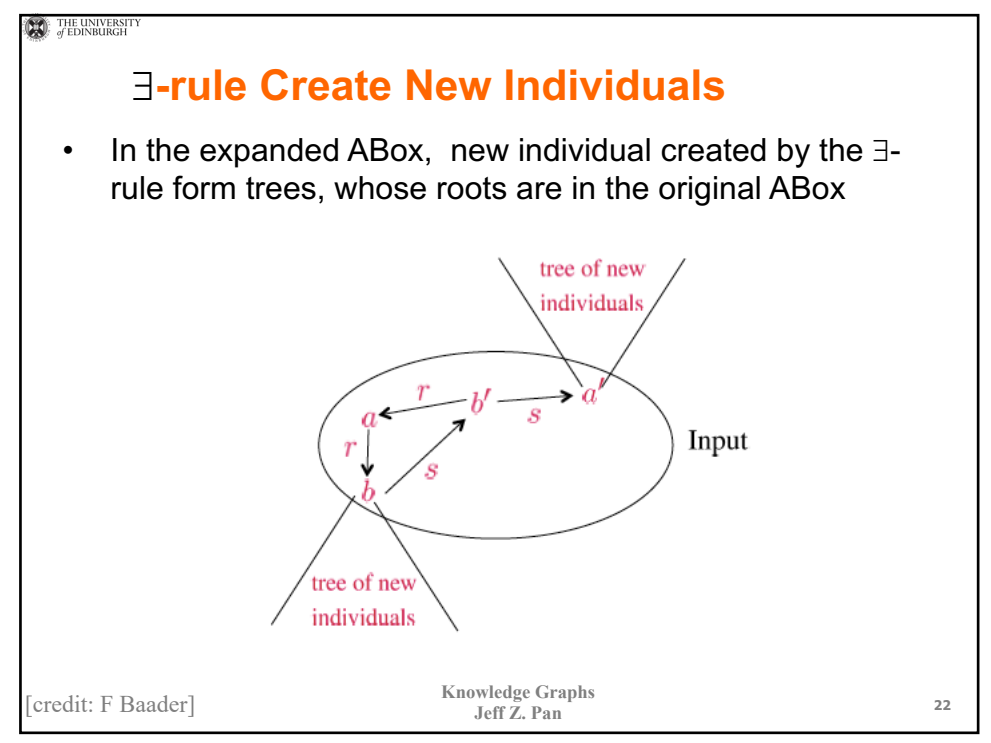

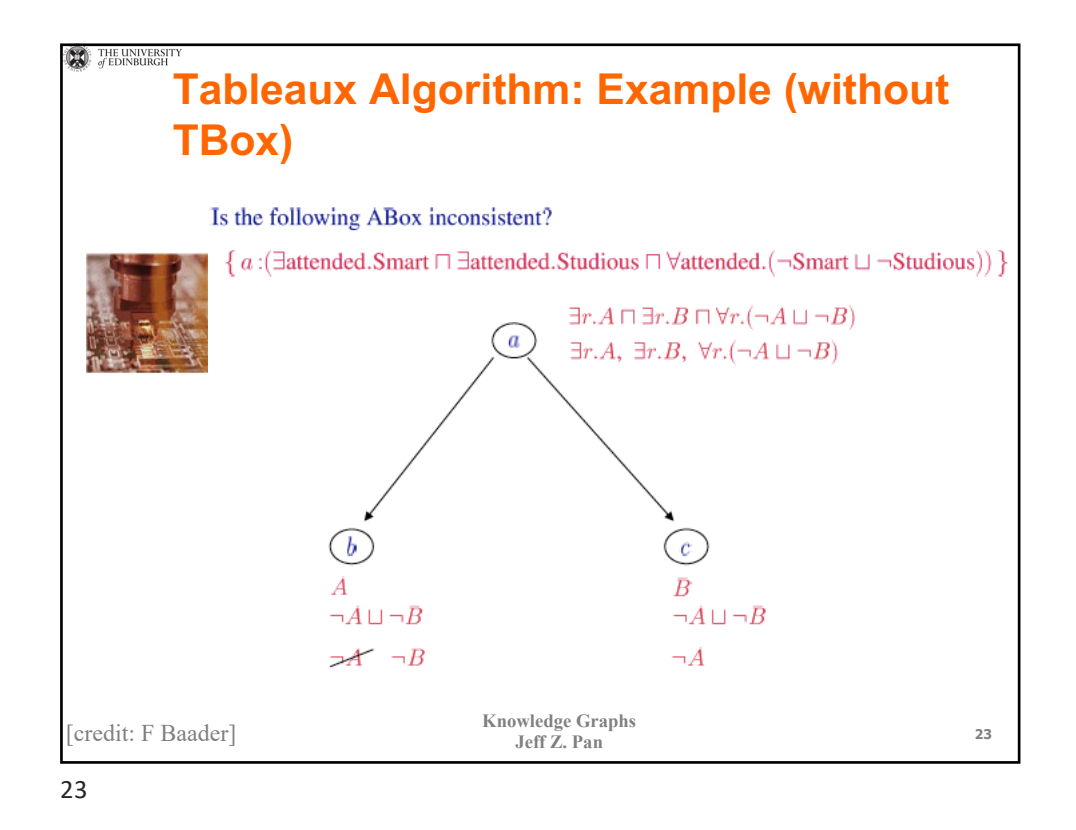

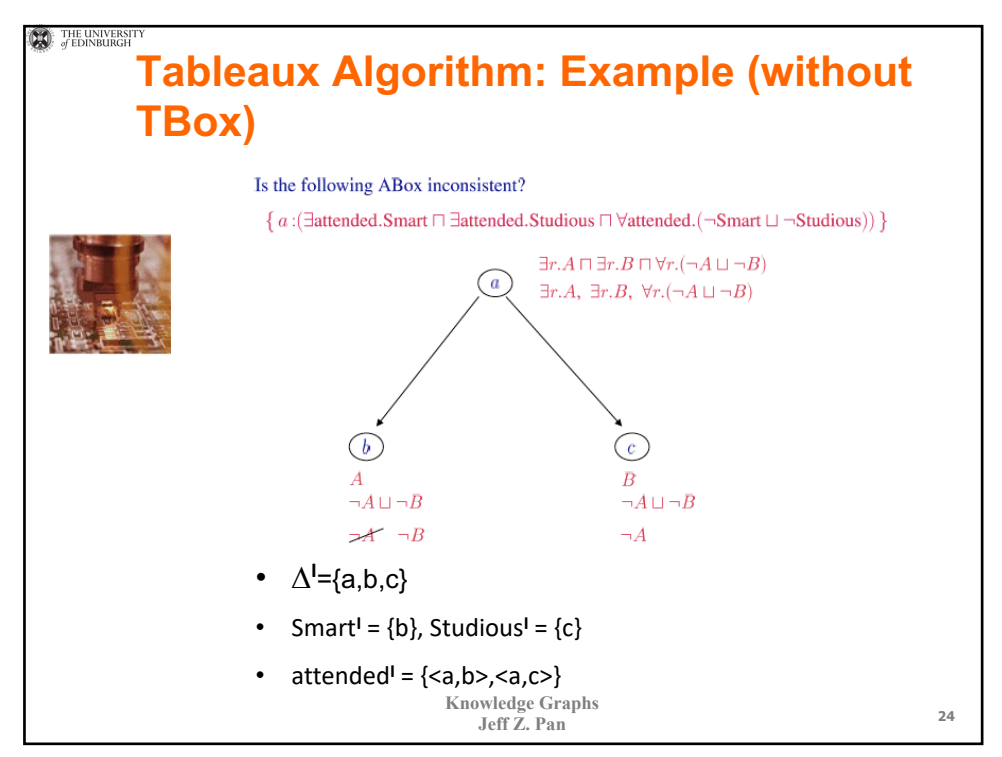

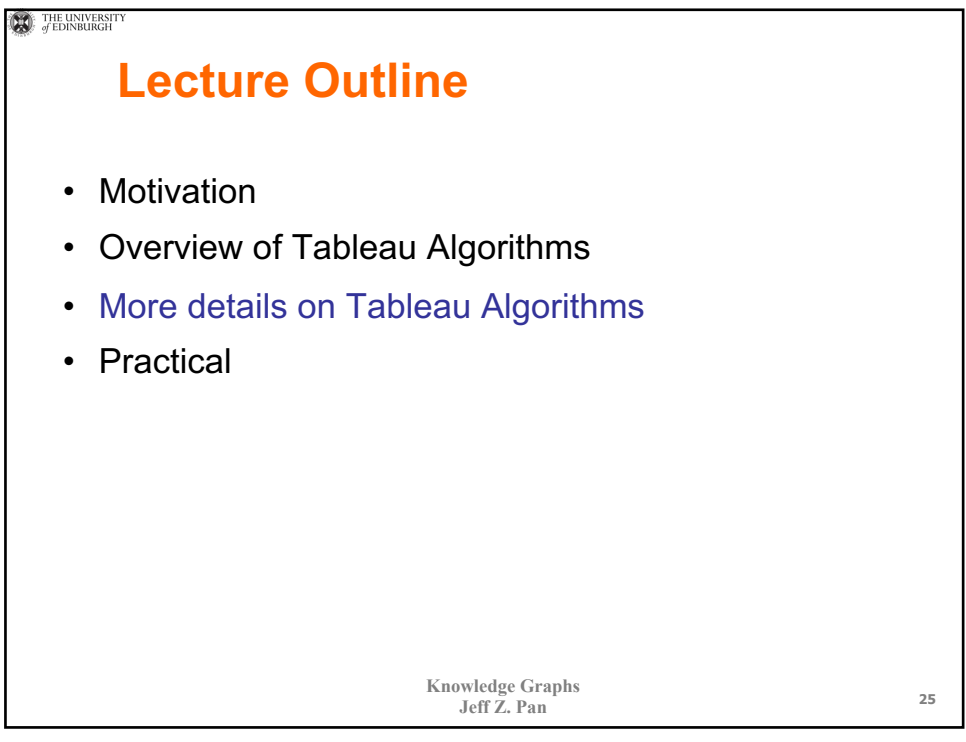

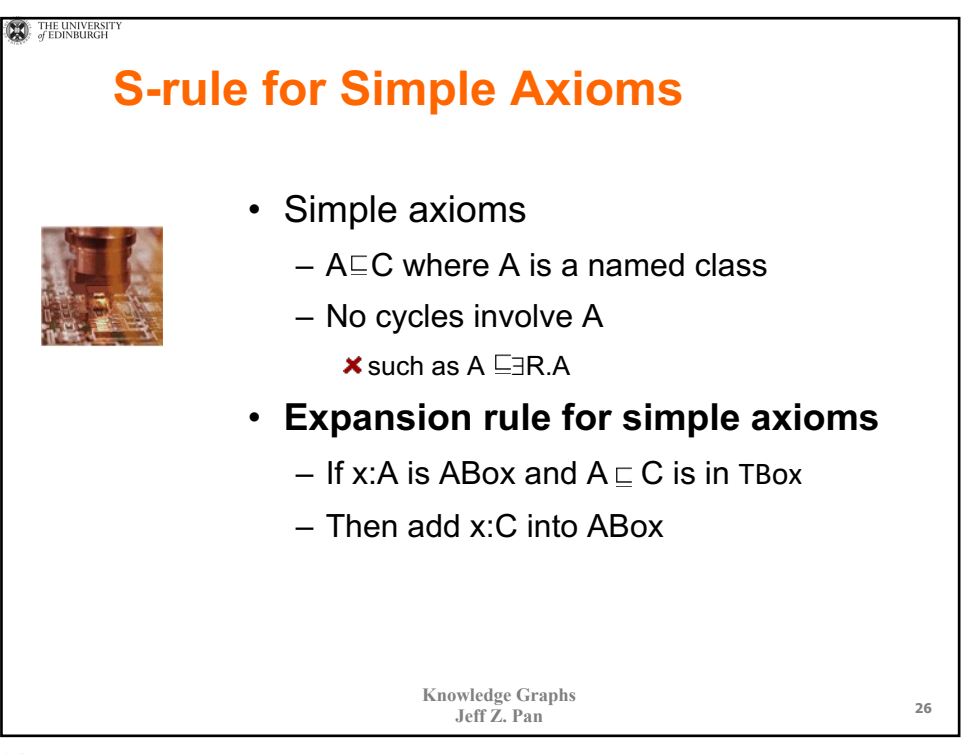

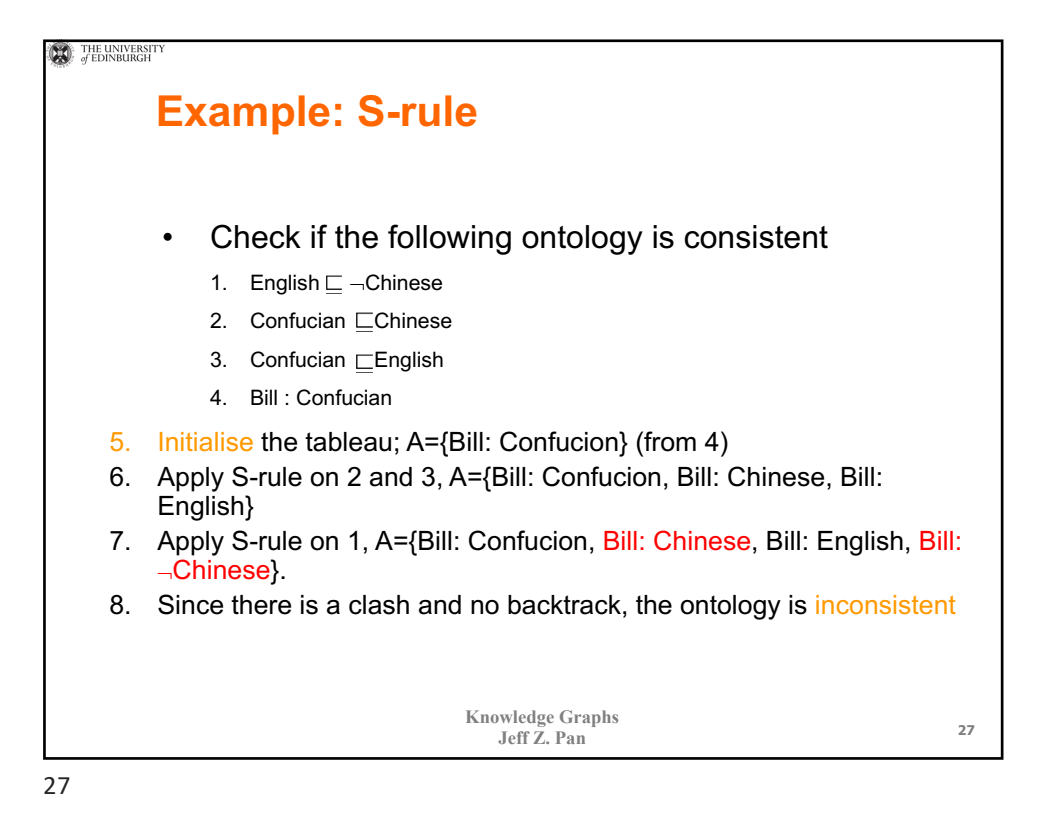

**CO** THE UNIVERSIT **Expansion Rules for Acyclic TBoxes** • One step beyond simple axioms  $- A \equiv C$  (the same as  $A \subseteq C$ ,  $C \subseteq A$ ) The  $\equiv_1$ -rule Condition:  $a: A \in \mathcal{A}, A \equiv C \in \mathcal{T}$ , and  $a: C \notin \mathcal{A}$ **S-rule**  $\mathcal{A} \longrightarrow \mathcal{A} \cup \{a:C\}$ Action: The  $\equiv_2$ -rule  $\dot{\neg} C$ **S- -rule** Condition:  $a : \neg A \in \mathcal{A}, A \equiv C \in \mathcal{T}$ , and  $a : \neg C \notin \mathcal{A}$ Negation normal form  $\mathcal{A} \longrightarrow \mathcal{A} \cup \{a : \dot{\neg} C\}$ Action: of  $\neg C$ **Knowledge Graphs** [credit: F Baader] **Jeff Z. Pan <sup>28</sup>**

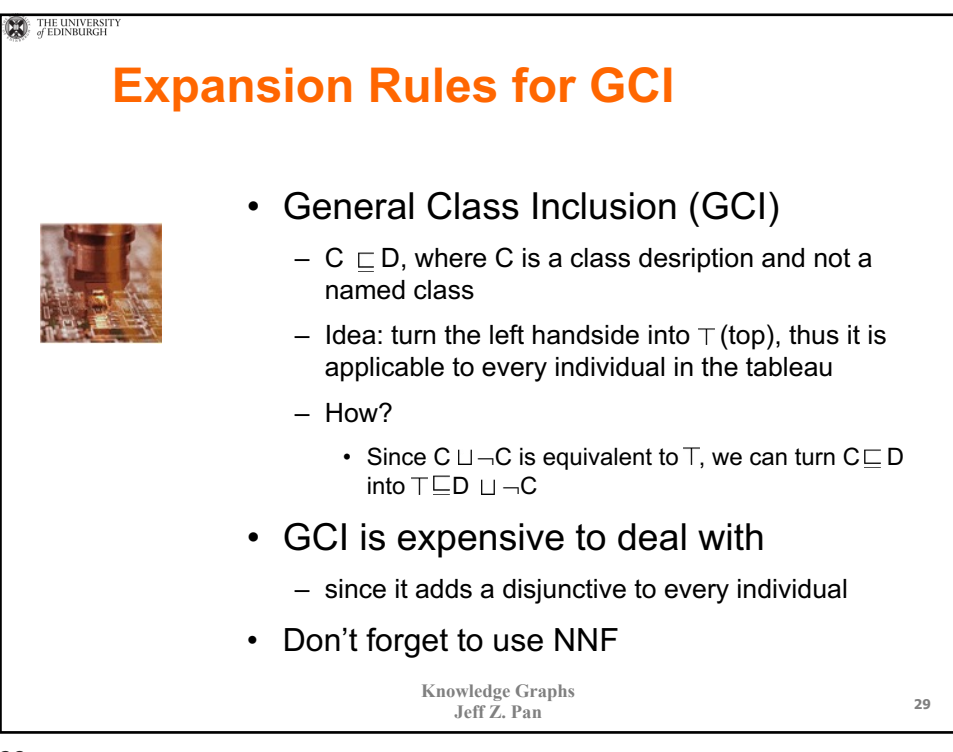

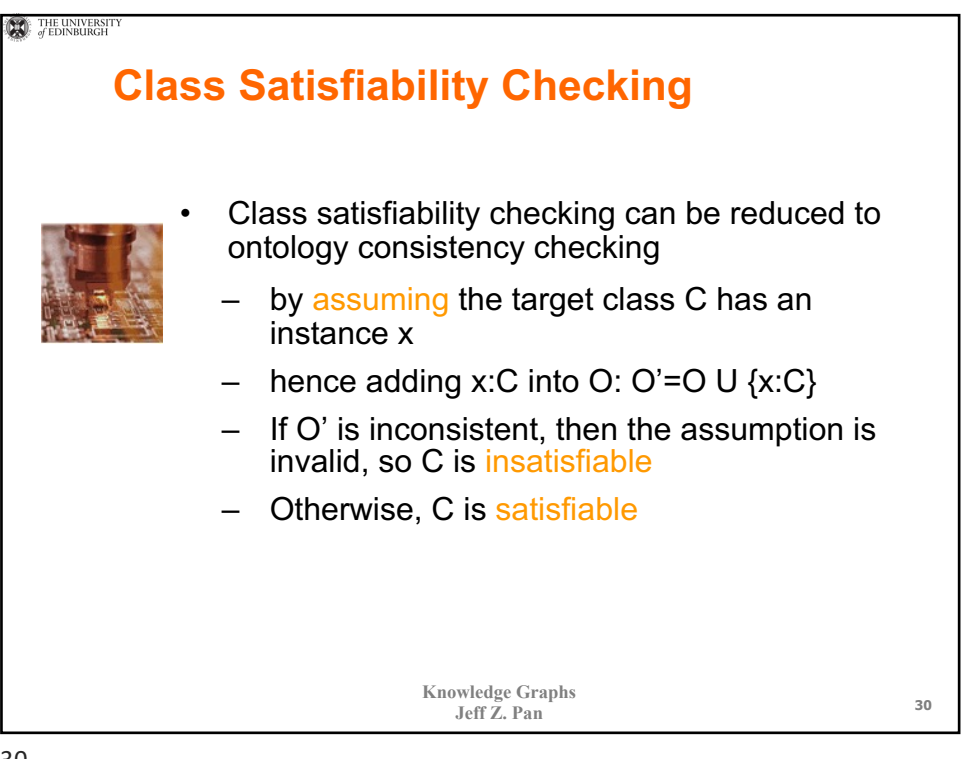

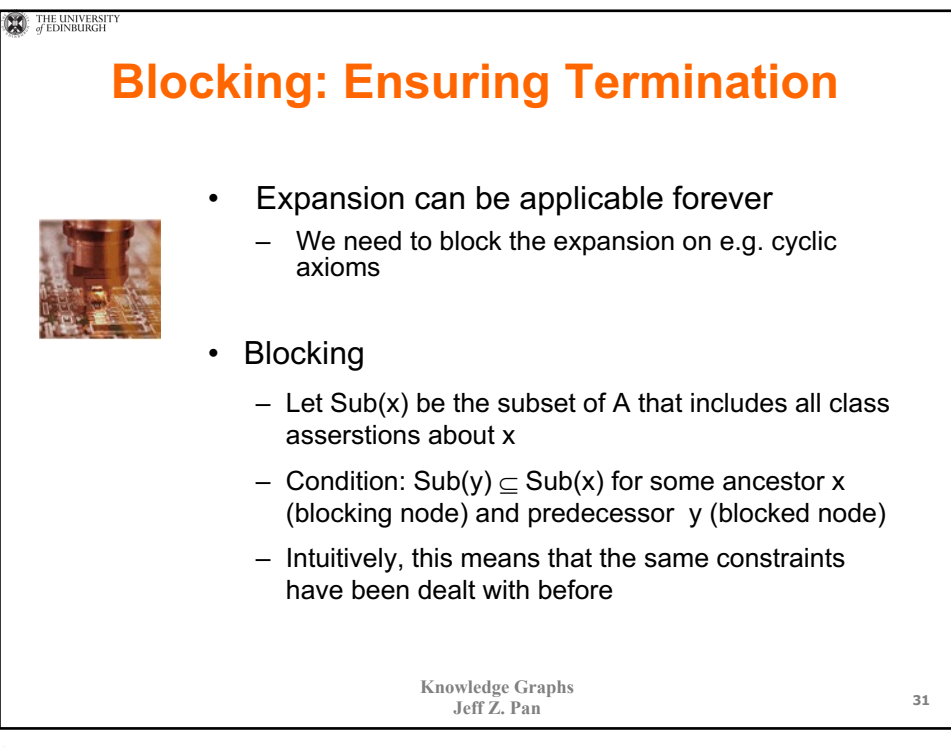

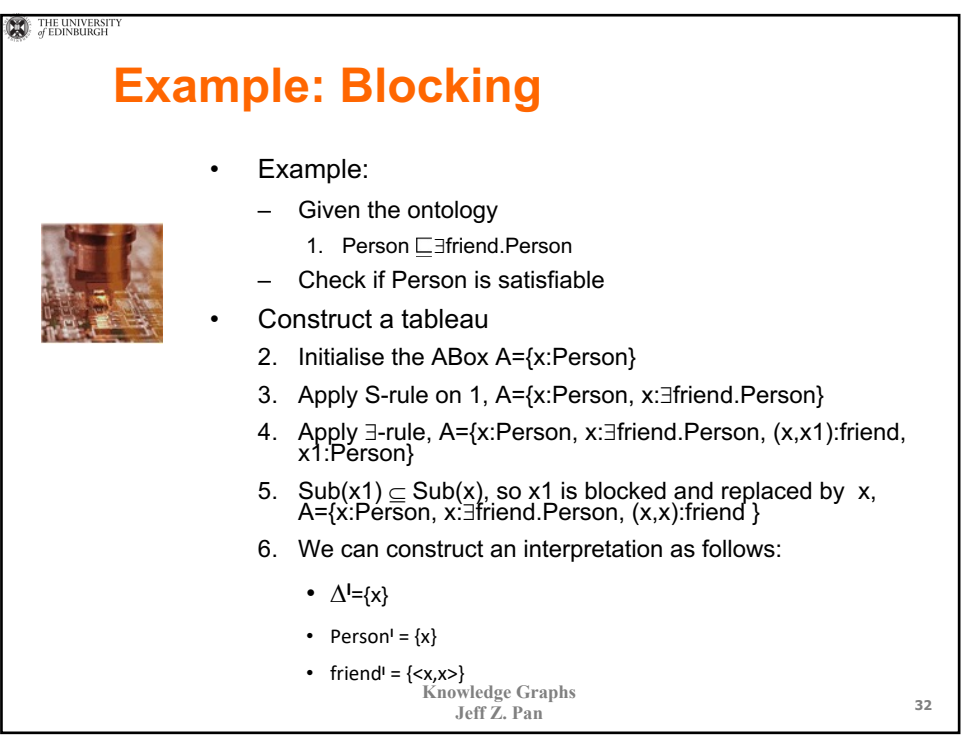

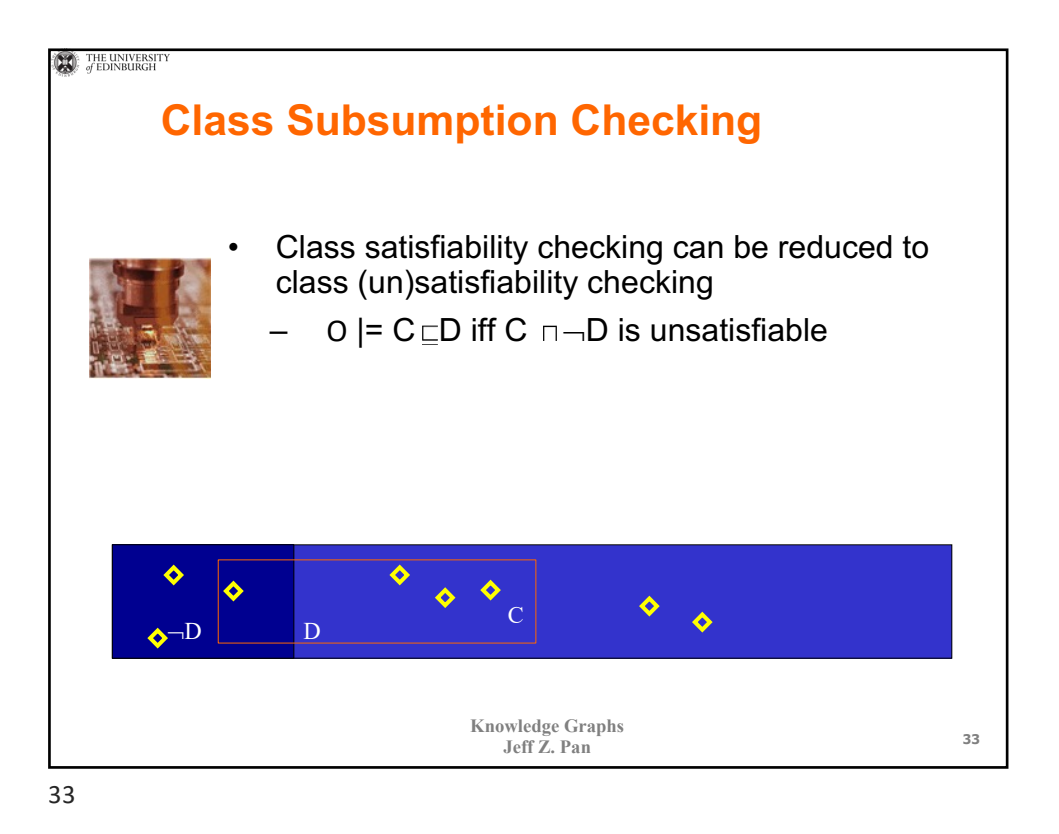

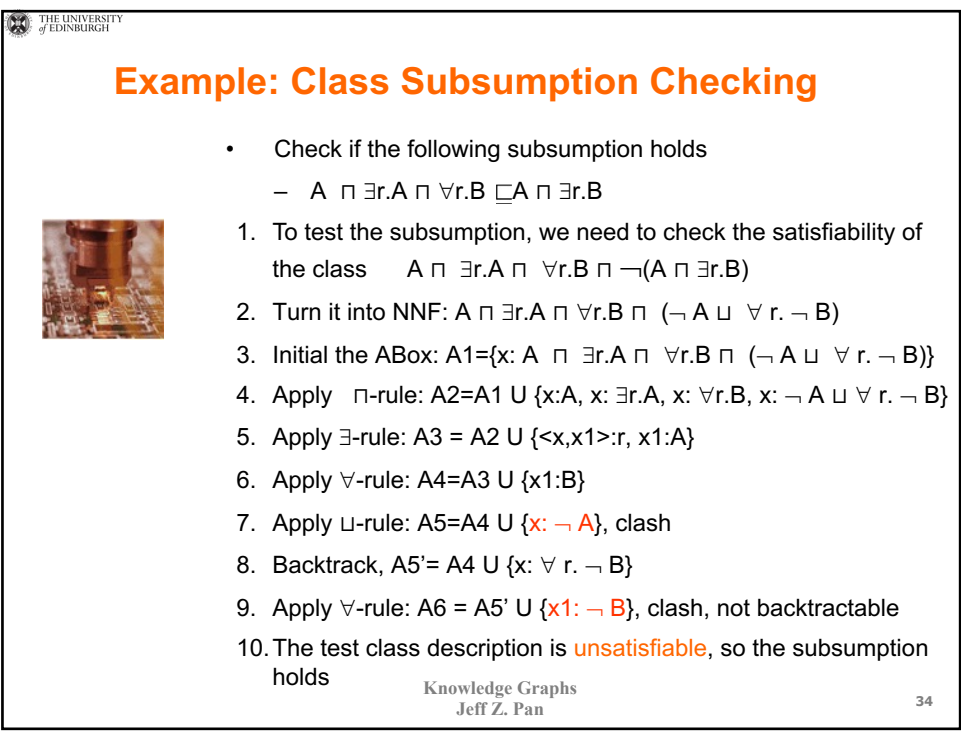

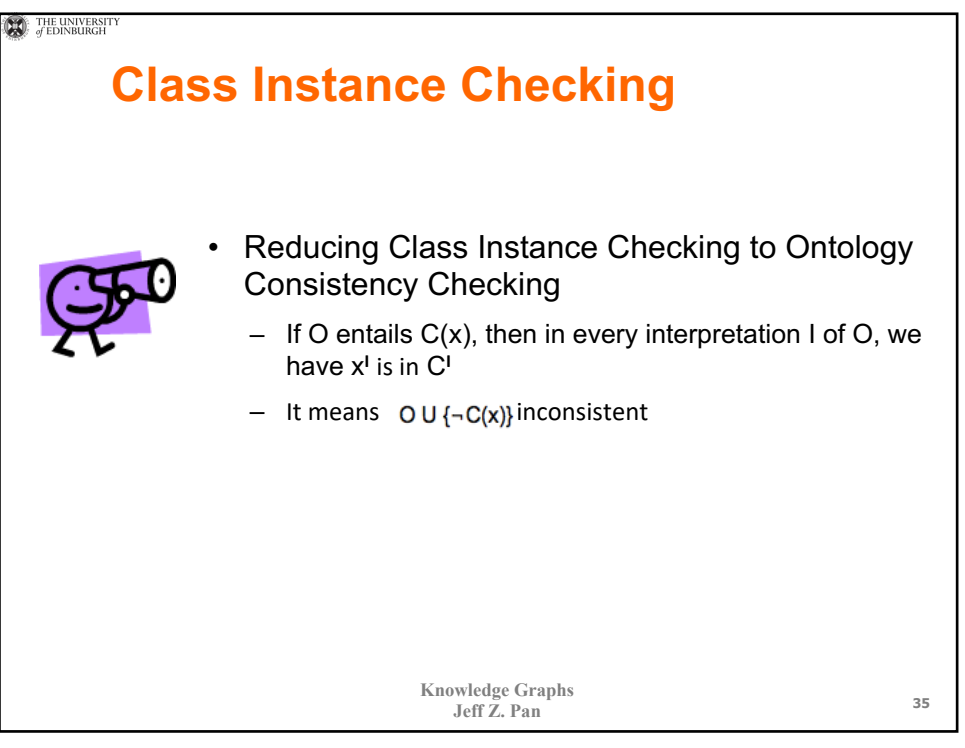

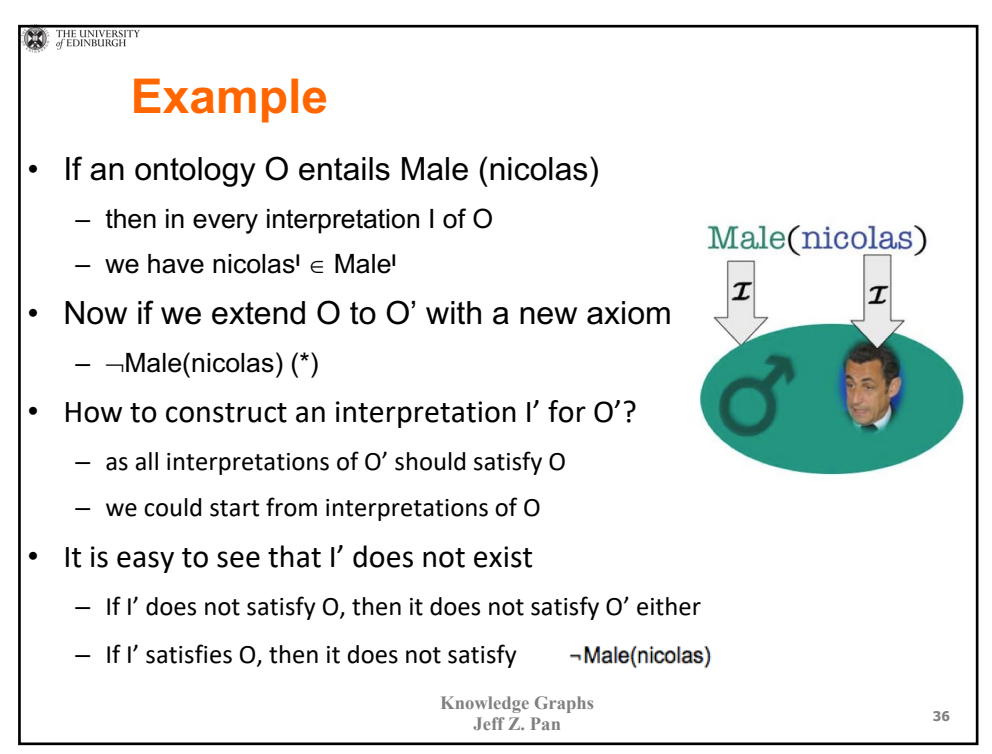

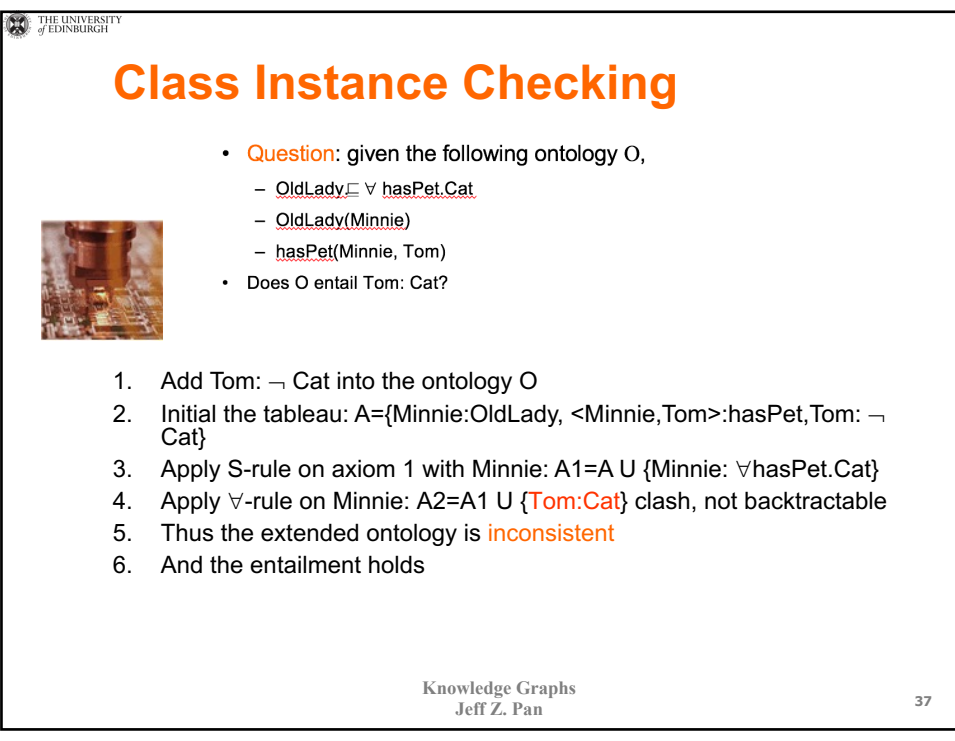

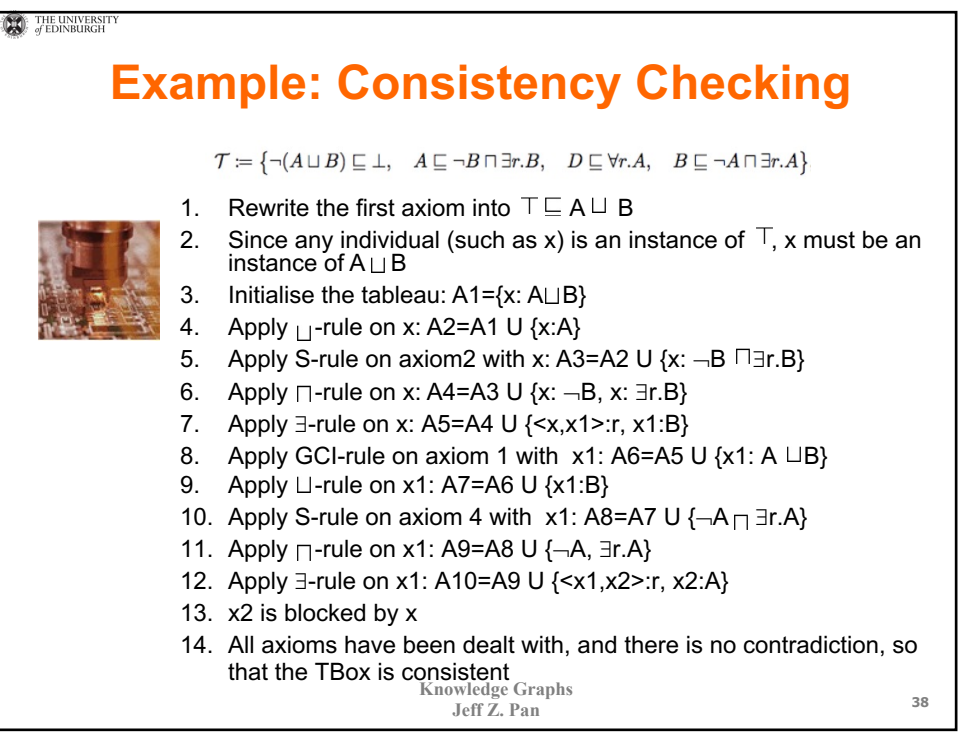

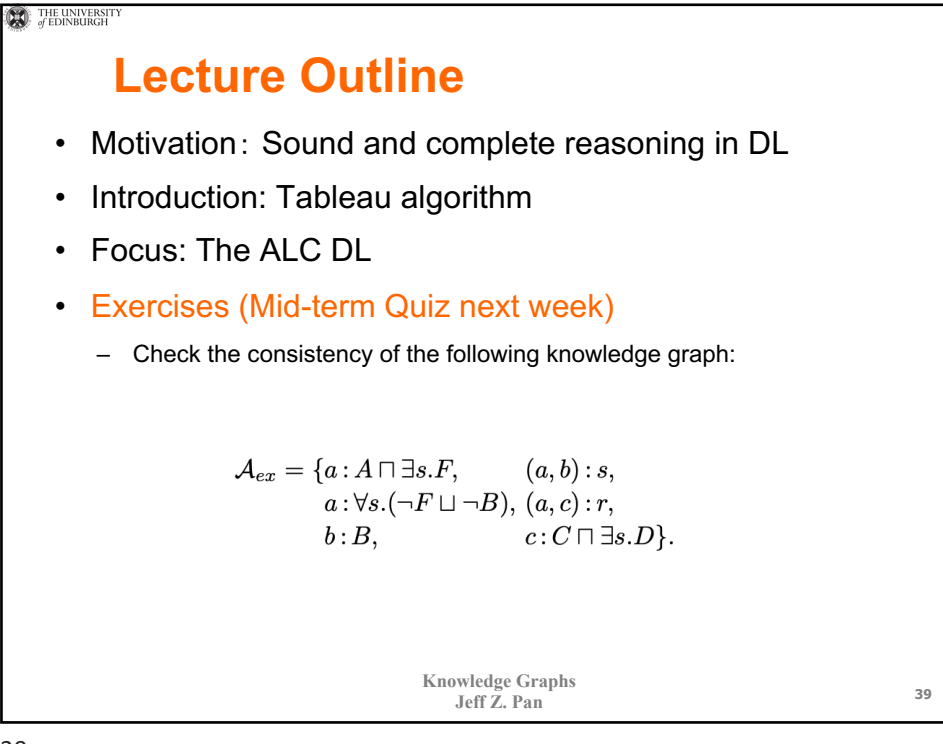